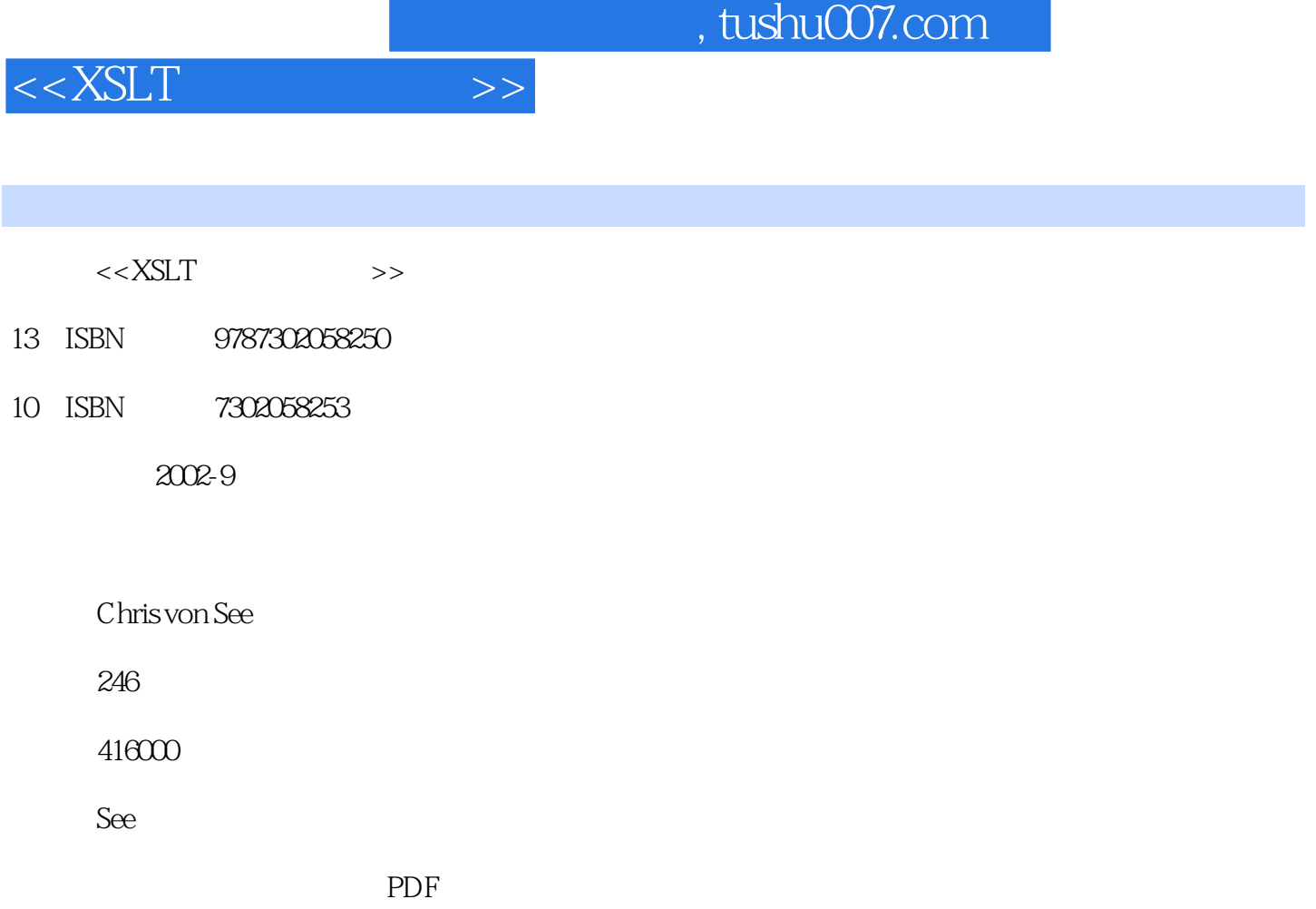

更多资源请访问:http://www.tushu007.com

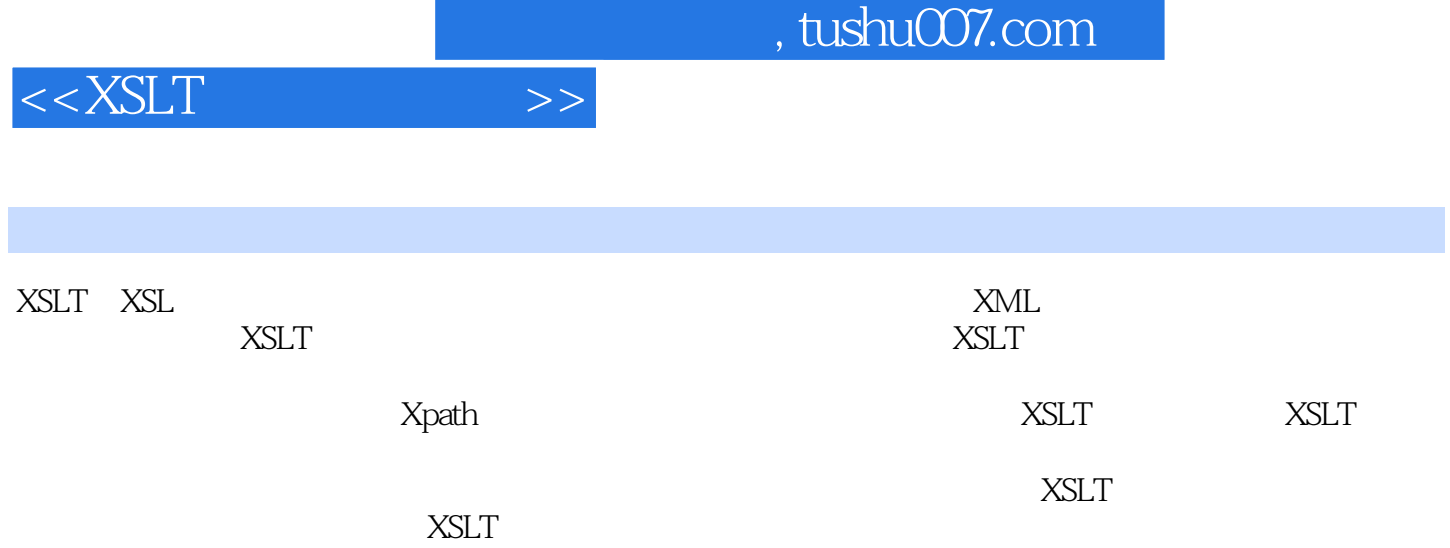

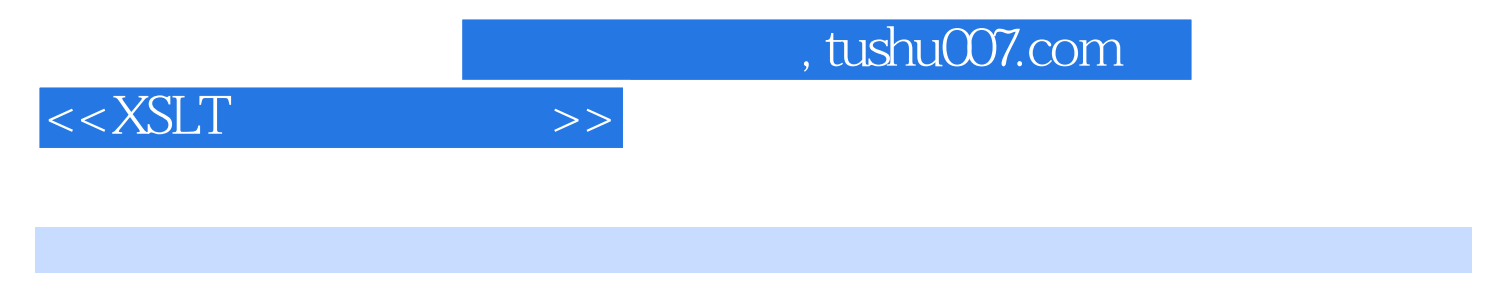

Chris von See Nitin Keskar EFORCE 1000

 $,$  tushu007.com

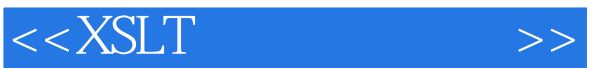

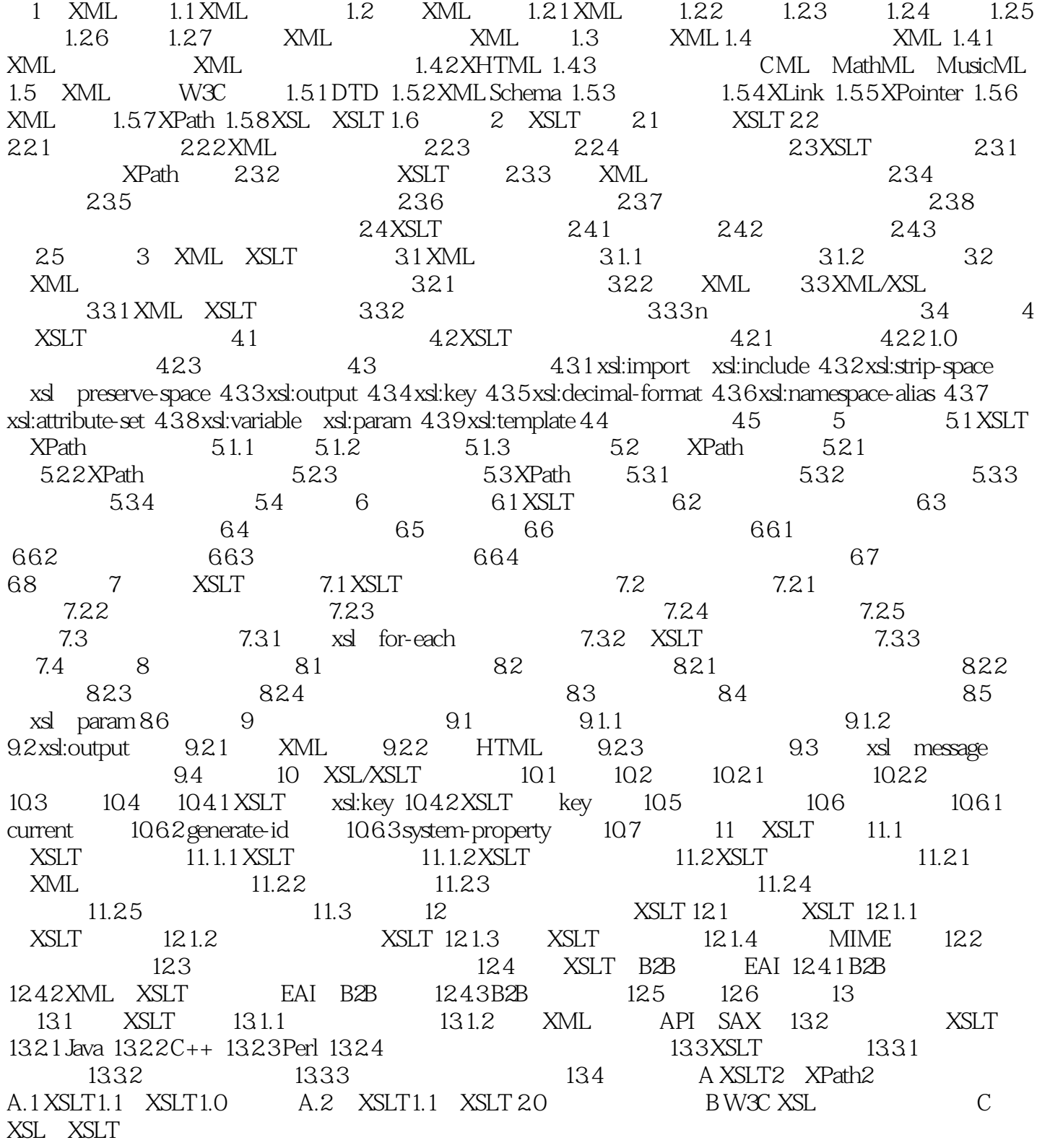

, tushu007.com

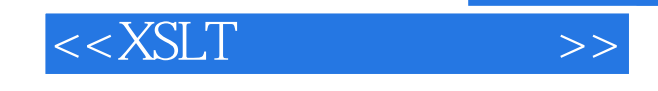

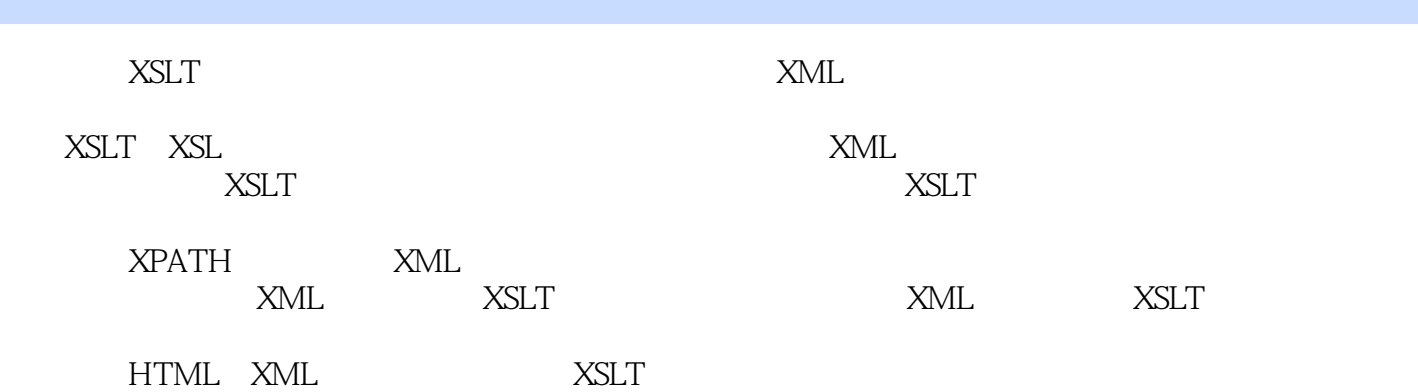

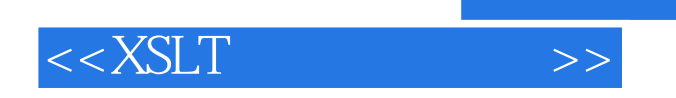

, tushu007.com

本站所提供下载的PDF图书仅提供预览和简介,请支持正版图书。

更多资源请访问:http://www.tushu007.com